## 61A Lecture 24 Wednesday, October 29

## **Announcements**

- Homework 7 due Wednesday 11/5 @ 11:59pm
- Project 1 composition revisions due Wednesday 11/5 @ 11:59pm !Make changes to your project based on the **composition** feedback you received
- !Earn back any points you lost on **project 1 composition** !Composition of other projects is delayed, as we transition to new grading software
- Quiz 2 released Wednesday 11/5 & due Thursday 11/6 @ 11:59pm
- !Open note, open interpreter, closed classmates, closed Internet
- CS 61A flash mob Wednesday 3:03pm-3:09pm in Memorial Glade

## Scheme is a Dialect of Lisp What are people saying about Lisp? • "The greatest single programming language ever designed." -Alan Kay, co-inventor of Smalltalk and OOP • "The only computer language that is beautiful." -Neal Stephenson, DeNero's favorite sci-fi author Scheme • "God's programming language." -Brian Harvey, Berkeley CS instructor extraordinaire LISP IS OVER HALF A TWONDER IF THE OCLES<br>CENTURY OLD AND IT WILL CONTINUE FOREVER<br>STILL HAS THIS PERFECT ,<br>FATHER'S PARENTHESES  $R$ **Committee Construction** Õ  $\overline{\mathbf{c}}$ ELEGANT A FEW CODERS FROM EACH<br>NEW GENERATION REDISCOVERING THE LISP ARTS. H١ Ш FOR A MORE... CIVILIZED AGE http://imgs.xkcd.com/comics/lisp\_cycles.png

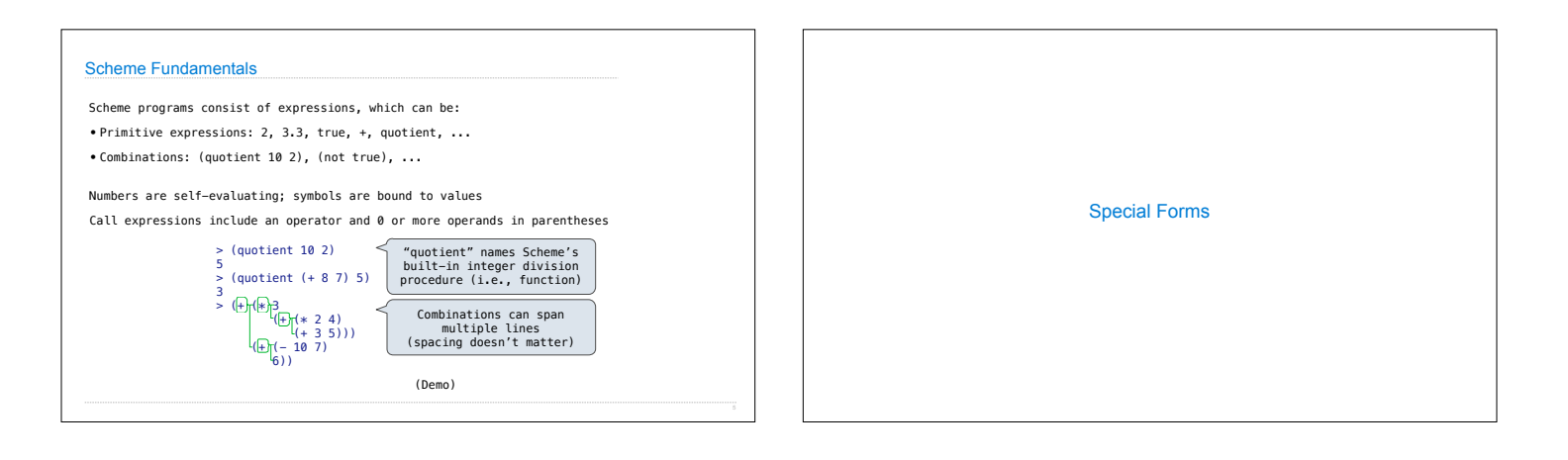

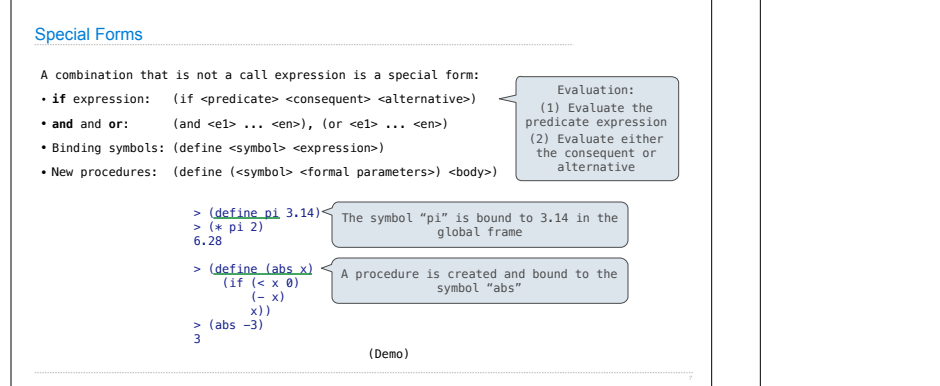

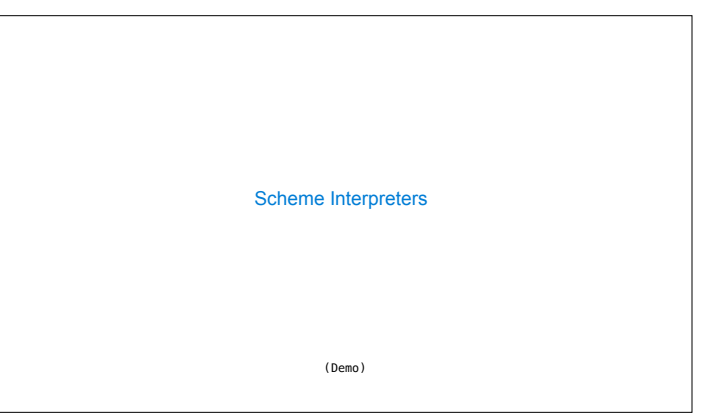

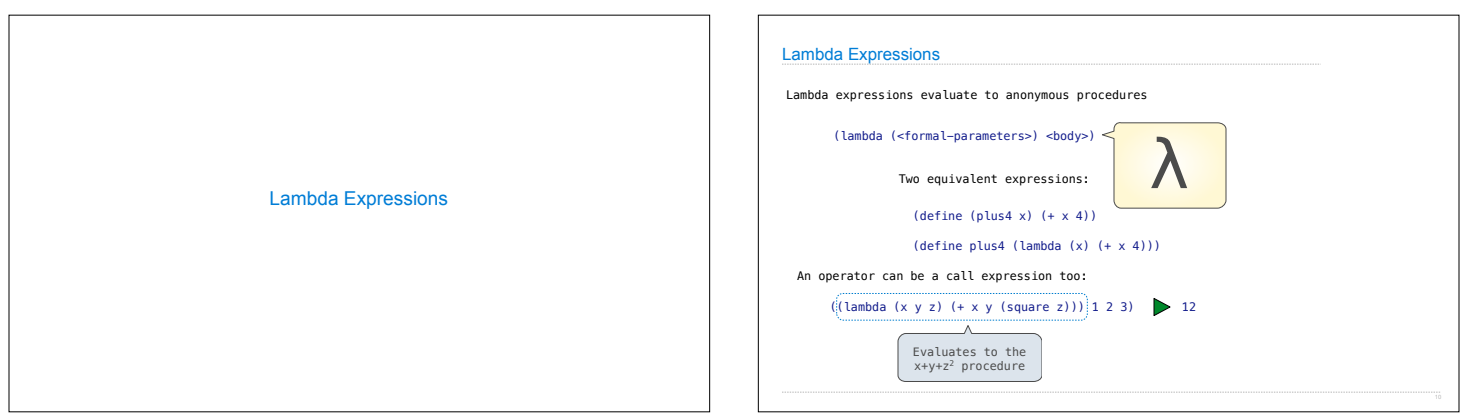

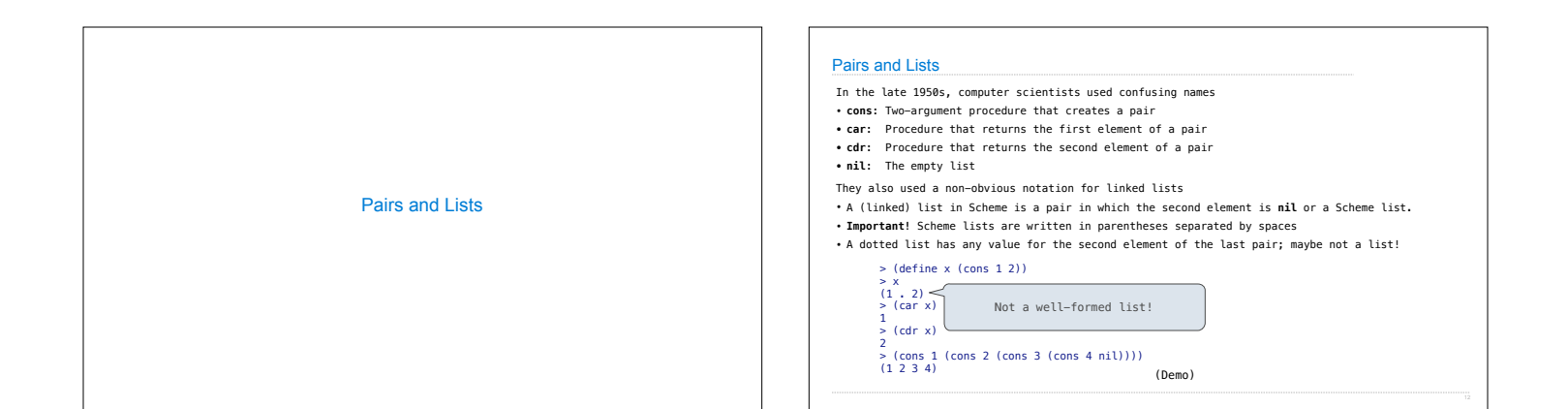

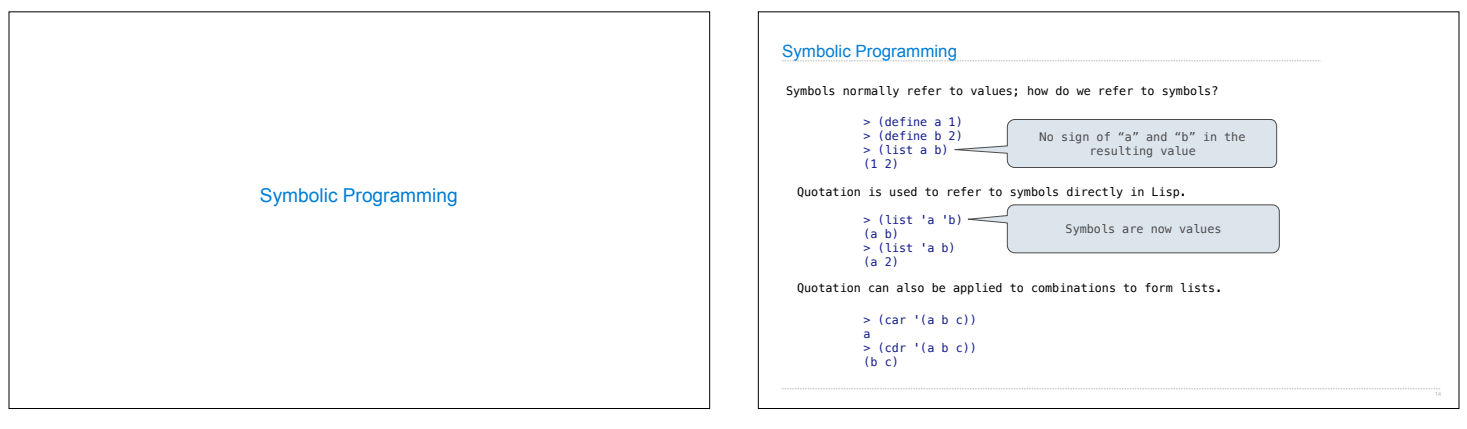

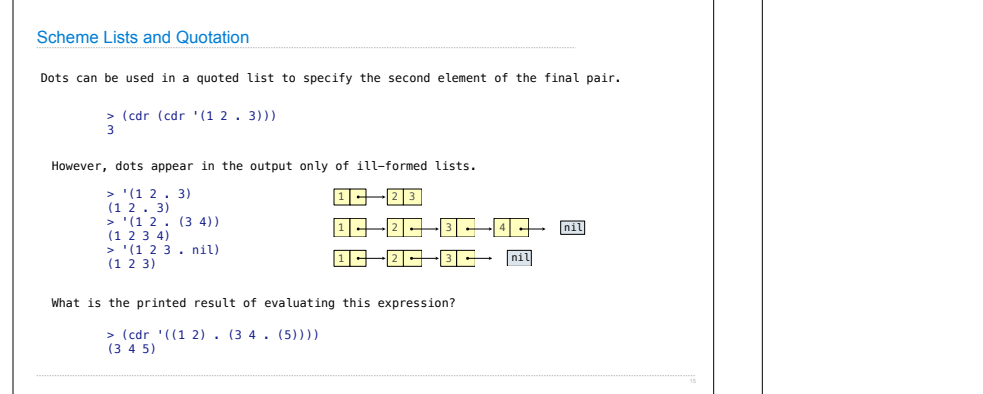

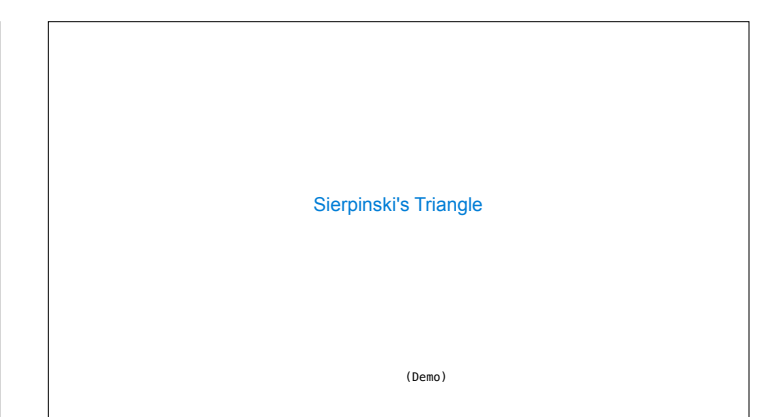